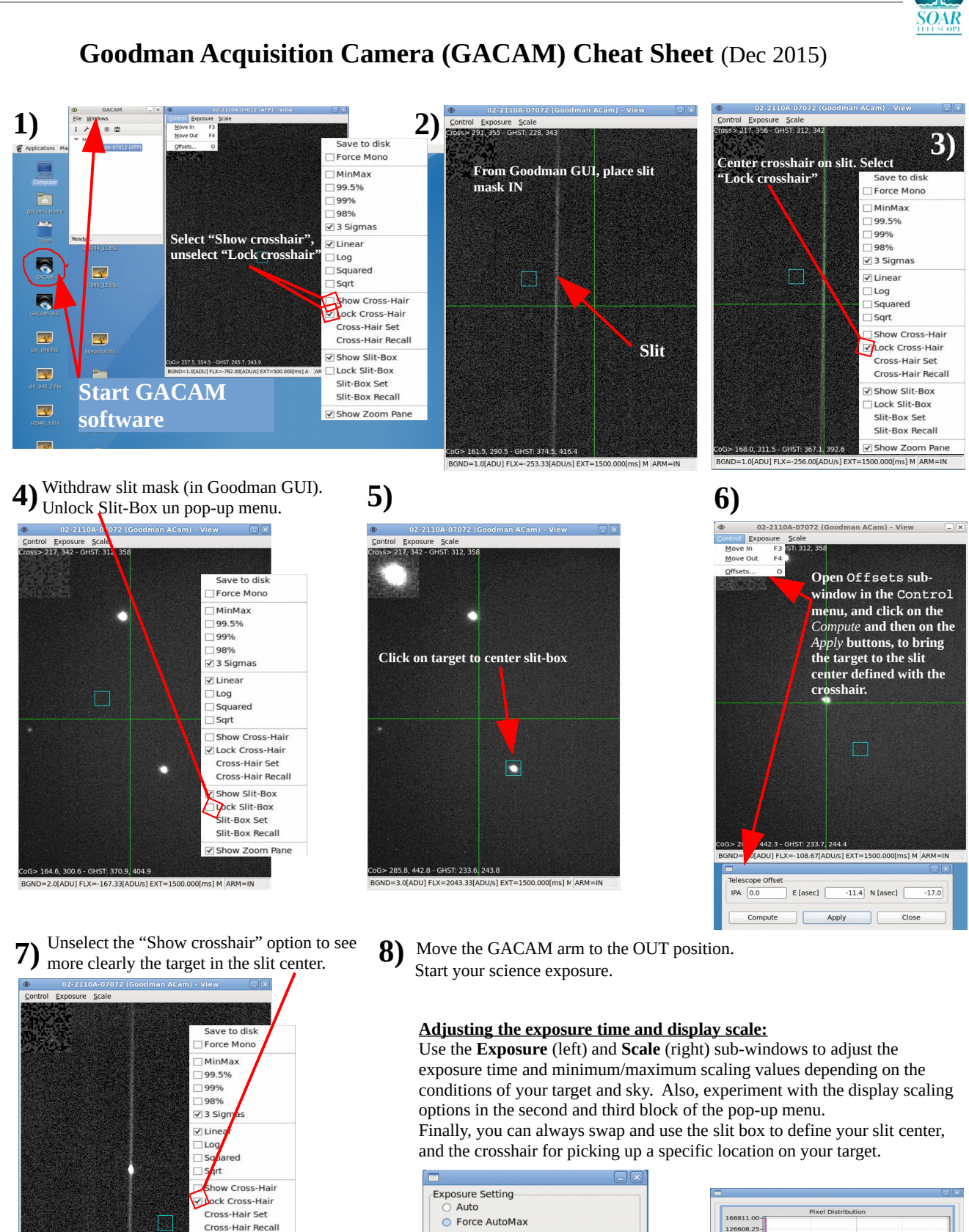

 $\odot$  Manual

**Exposure Duration** 

Apply

500.000 milliseconds

 $\sqrt{m}$ 

Close

√ Show Slit-Box Lock Slit-Box

Slit-Box Set

287.8, 451.8 - GHST: 231.3, 233.6

BGND=1.0[ADU] FLX=-252.00[ADU/s] EXT=1500.000[ms] M ARM=IN

Slit-Box Recall Show Zoom Pane

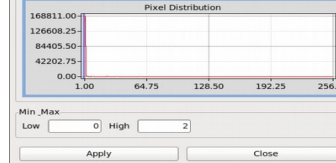